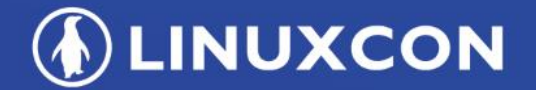

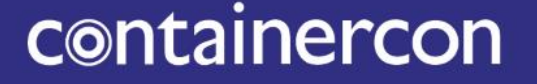

CHINA 中国

**EXCLOUDOPEN** 

**THINK OPEN** 开放性思维

### **How to port a new arch(nds32) to Linux mainline Greentime Hu (胡英漢)** [greentime@kernel.org](mailto:greentime@kernel.org) [green.hu@gmail.com](mailto:green.hu@gmail.com) reentime@andeste

**TI LF ASIA, LLC** 

### **Outline**

**ALINUXCON** containercon **EXCLOUDOPEN** CHINA 中国

#### • Introductions

- About me
- What is nds32(Andes)
- Stories of nds32 Linux

#### • Porting Linux to a new processor

- Prerequisite to port an arch to Linux mainline
- What should you port for your arch
- How to upstream your patchset
	- Development cycle
	- Ready to mainline
	- Send the pull request to Linus
- Reflections and Implications
	- Thanks
- Q and A

*CLINUXCON* containercon **EXCLOUDOPEN** 

CHINA 中国

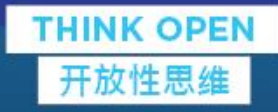

## Introductions

**ITLF ASIA, LLC** 

#### **ALINUXCON** containercon **EXCLOUDOPEN** CHINA 中国

- Manager, Andes Technology Corporation (2008-2012, 2013-present)
	- Linux kernel, RTOS, Arduino
- Engineer, MediaTek (2012-2013)
	- Linux kernel
- National Cheng Kung University (2005-2007)
	- Institute of Computer and Communication Engineering
	- 成功大學電腦與通信工程研究所
- National Chengchi University (2001-2005)
	- Department of Computer Science
	- 政治大學資訊科學系

### About me

### What is nds32(Andes)

**ALINUXCON** containercon *<b>E* CLOUDOPEN CHINA 中国

- Patented powerful 16/32-bit AndeStar™ RISC-like architecture
- 10 active AndesCore™: 2-8 stage pipeline, 1- and 2 issue
- Highly performance
	- Coremark: 5.41/MHz
	- DMIPS: 3.36/MHz
- Smaller code size
	- Code size of EEMBC automotive benchmark is 30% better than ARMv7m gcc
- Support of upstream mainline
	- Linux kernel, gcc, binutil, uboot, uclibc-ng, OpenOCD
- >140 licensees, >2.5B Andes-Embedded SoCs
- Taiwan Stock Exchange:6533

### Stories of nds32 Linux

**ALINUXCON** containercon *<b>E* CLOUDOPEN CHINA 中国

- First version
	- $-2.4$
	- $-2.6x$
- First Linux support since 2006
- Upstream binutil/gcc since 2014
- Upstream Linux kernel since 20171108
- Verifications
	- LTP, glibc testsuites, OpenPOSIX testsuites, busybox testsuites…

### Why upstream your Linux

**ALINUXCON** containercon **EXCLOUDOPEN** CHINA 中国

#### • Pros

- Upgrade all API automatically
- Get all the new features automatically
- Save resources to sync the new version kernel
- Review code strictly, higher reliability
- Popularize the company
- "If you are not using a stable/longterm kernel, your machine is insecure" – Greg KH
- Cons
	- Spend more time for community, reviewing patchset
	- Follow the rules
- I think
	- The sooner you do it, the better

*OLINUXCON* containercon **EXCLOUDOPEN** 

CHINA 中国

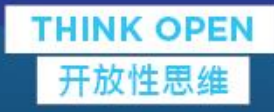

Porting Linux to a new processor

### Porting Linux to a new processor

- Porting Linux to a new processor architecture, part 1: The basics
	- <https://lwn.net/Articles/654783/>
- Porting Linux to a new processor architecture, part 2: The early code
	- <https://lwn.net/Articles/656286/>
- Porting Linux to a new processor architecture, part 3: To the finish line
	- <https://lwn.net/Articles/657939/>

**ALINUXCON** containercon *<b>E* CLOUDOPEN CHINA 中国

#### • Get to know your hardware

- Virtual memory model
- Format of the page table
- Translation mechanism
- VIVT/VIPT/PIPT
- Cache/TLB operations
- ASID/global page
- Page attributes

**ALINUXCON** containercon *<b>E* CLOUDOPEN CHINA 中国

- Get to know your hardware
	- How to enable/disable interrupts
	- How to switch from privilege mode to user mode and viceversa
	- How to get the cause of an exception
	- How to get the interrupt number

**ALINUXCON** containercon **EXCLOUDOPEN** CHINA 中国

- Get to know your hardware
	- What is ABI(Application Binary Interface)
		- Used for C code and assembly code
		- System call
		- Ftrace
		- Context switch
		- Caller/callee saved registers

**ALINUXCON** containercon **EXCLOUDOPEN** CHINA 中国

#### • Get to know the kernel

- Low memory/high memory for 32bit CPU
- Direct mapping/vmalloc regions/virtual memory layout
- Kernel occupies the upper 1GB/1280MB(0xc0000000/0xb0000000)
- $kmap() / kmap\_atomic()$  to gain temporary access to these high-memory pages

#### • A upstream toolchain

- <https://lkml.org/lkml/2018/2/26/77>
- "Removing architectures without upstream gcc support"

### What should you port for your arch

• arch/nds32

- boot: **dts files**
- configs: **a default configuration file**
	- **One kernel to run everywhere**
- include: **header files for kernel or user space**
- kernel: **functions for architecture and kernel**
- lib: **optimized library**
- mm: **functions for memory related features**
- Kbuild
	- Makefile
	- vmlinux.lds.S
		- #include <asm-generic/vmlinux.lds.h>
	- Kconfig/Kconfig.cpu

**ALINUXCON** 

containercon

**EXCLOUDOPEN** CHINA 中国

- asm/ is part of the kernel interface and is used internally by the kernel source code.
- uapi/asm/ is part of the user interface and is meant to be exported to user space
- Use the generic one by Kbuild
	- include/asm/Kbuild
		- $generic-y += atomic.h$
		- $generic-y += barrier.h$
		- ...

### The header files

- Architecture specific
	- Cache(cacheflush.h, proc-fns.h, cache\_info.h)
	- TLB management(tlb.h, tlbflush.h, mmu\_context.h)
	- $-$  ELF format(elf.h)
	- IO operations(io.h, barrier.h)
	- Interrupt enable/disabling(irqflags.h, assembler.h)
	- Page table management(memory.h, page.h, pgalloc.h, pgtable.h, fixmap.h)

### The header files

- Architecture specific
	- Context(mmu\_context.h, ptrace.h, processor.h, thread\_info.h, mmu.h)
	- User space memory access(uaccess.h)
	- SYSCALL(unistd.h, syscalls.h, syscall.h)
	- VDSO(vdso\_datapage.h, vdso.h, vdso timer info.h)
	- ATOMIC(futex.h)
	- MISC(nds32.h, swab.h, vdso.h, shmparam.h, dma-mapping.h, l2\_cache.h, linkage.h, module.h, delay.h)

### Boot sequence

- Boot from head.S
	- ENTRY(\_stext)
		- before C code
			- Setup a temporary virtual memory
			- Setting system registers and clear bss sections
			- Set init\_task(thread pointer) and stack pointer
			- b start\_kernel

### Boot sequence

**ALINUXCON** containercon **EXCLOUDOPEN** CHINA 中国 ––

- start\_kernel()
	- setup arch()
		- early init devtree( dtb start)
		- setup\_memory() **//Setup memblock**
		- paging\_init() **//Create page table, allocate zero\_page**
		- parse\_early\_param() **//To get boot\_command\_line**
		- unflatten\_and\_copy\_device\_tree() **//copy and create tree of device\_nodes**
		- early\_trap\_init() **//copy vector table**
	- trap\_init() **//do nothing**
	- $mm$  init()
		- mem\_init() **//marks the free areas in the mem\_map and tells us how much memory is free.**
	- init  $IRQ()$ 
		- irqchip\_init()
	- time init()
		- of clk init()
	- … **//init each sub system**
	- local irq enable()
	- rest  $init()$

### Create kernel threads

**ALINUXCON** containercon *<b>E* CLOUDOPEN CHINA 中国 ––

### • **Spawning kernel threads**

- start\_kernel()
	- rest\_init()
		- kernel\_init: **The first kernel thread**
			- » run\_init\_process(/init)
		- kthreadd: **To schedule a task to run**
			- » schedule() -> \_\_schedule() -> context switch() -> switch to() -> \_\_switch\_to()
- System call
	- To get the syscall number and jump to related syscall functions
	- Use sys\_call\_table[\_\_NR\_syscalls]
		- include/uapi/asm-generic/unistd.h
- Signal
	- Setup/restore signal context
	- Implement sigreturn. S syscall by VDSO
- VDSO
	- Support sigreturn, gettimeofday, clock\_getres, clock\_gettime
	- Create a share object for user to use
	- Also need to implement in glibc

*OLINUXCON* containercon **EXCLOUDOPEN** 

CHINA 中国

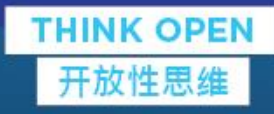

How to upstream your patchset

### Developing cycle

- Rebase to the latest kernel codes
- Refine your coding style
- **Iterations** 
	- Prepare patchset
		- git format-patch -o ./tmp/ --subjectprefix="PATCH v7" --cover-letter -n --thread=shallow - cc="[green.hu@gmail.com"](mailto:green.hu@gmail.com) 4959d43^..60f23e7
	- Send patches
		- git send-email --to greentime@andestech.com --to linuxkernel@vger.kernel.org --to arnd@arndb.de --to linux-arch@vger.kernel.org ./tmp
	- Refine patches based on maintainers' comments

### Ready to be merged to linux-next

- Ask Stephen to pull your tree to linux-next
	- <https://lkml.org/lkml/2018/2/21/81>
- Apply a kernel.org account
	- [https://korg.wiki.kernel.org/userdoc/accounts](https://www.kernel.org/category/faq.html)
	- <https://www.kernel.org/category/faq.html>
- Get your gpg key signed by 3 kernel developers
	- <https://www.kernel.org/doc/ksmap/>

**ALINUXCON** 

containercon

**EXCLOUDOPEN** CHINA 中国

### Send your pull request

**ALINUXCON** containercon **EXCLOUDOPEN** CHINA 中国

- Signed your tag of your tree
	- [https://git.kernel.org/pub/scm/linux/kernel/git/greentime](https://git.kernel.org/pub/scm/linux/kernel/git/greentime/linux.git/tag/?h=nds32-for-linus-4.17) /linux.git/tag/?h=nds32-for-linus-4.17
- Send the pull request to Linus
	- [GIT PULL] Andes(nds32) Port for Linux 4.17
		- <https://lkml.org/lkml/2018/4/3/23>
	- Create Pull Requests
		- [https://www.kernel.org/doc/html/latest/maintainer/](https://www.kernel.org/doc/html/latest/maintainer/pull-requests.html#create-branch) pull-requests.html#create-branch

**DEINUXCON** containercon **EXCLOUDOPEN** 

CHINA 中国

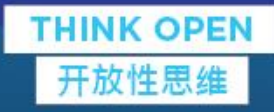

# Reflections and Implications

**CILF ASIA, LLC** 

### Reflections and Implications

- A very interesting journey
- Win-win for customer, company, myself and Linux community

**ALINUXCON** 

containercon

*<b>E* CLOUDOPEN CHINA 中国

### Thanks

**DLINUXCON** containercon **EXCLOUDOPEN** CHINA 中国 ––

- My team member
	- Vincent Ren-Wei Chen(陳人維)
- My boss
	- Wang, Tunghwa(王東華)
- Reviewer
	- Arnd Bergmann

**ALINUXCON** containercon *<b>E* CLOUDOPEN CHINA 中国

- [PATCH 00/31] Andes(nds32) Linux Kernel Port
	- <https://lkml.org/lkml/2017/11/8/276>
	- "overall this looks very nice, great work!"
- [PATCH v6 00/36] Andes(nds32) Linux Kernel Port
	- <https://lkml.org/lkml/2018/1/18/118>
	- "it's time to move this to the next step towards inclusion"

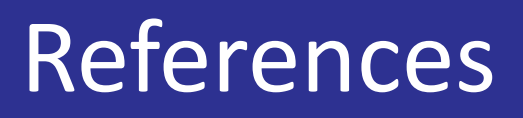

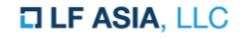

- **ALINUXCON** containercon **EXCLOUDOPEN**
- How many architectures are supported in the Linux kernel?
- What are the differences between upstreaming a architecture and a device driver?
- When is the best time to send a patch?
- What is the most difficult part of this process?
- When reviewers have different opinions?
- How long is the entire process?

### Q and A

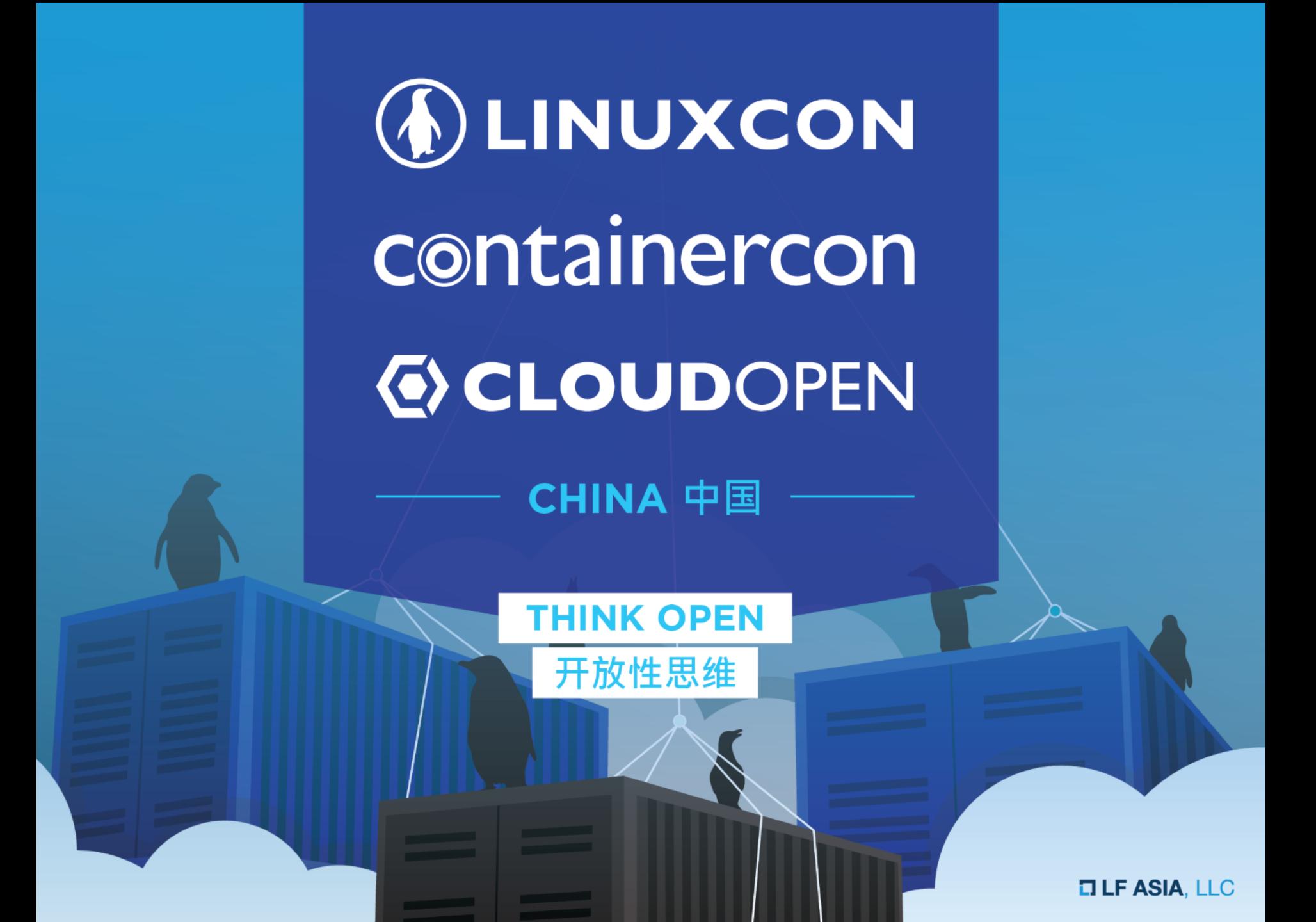